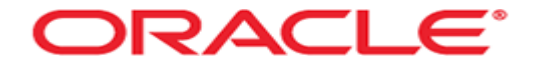

# **Sequence**

Mag. Thomas Griesmayer

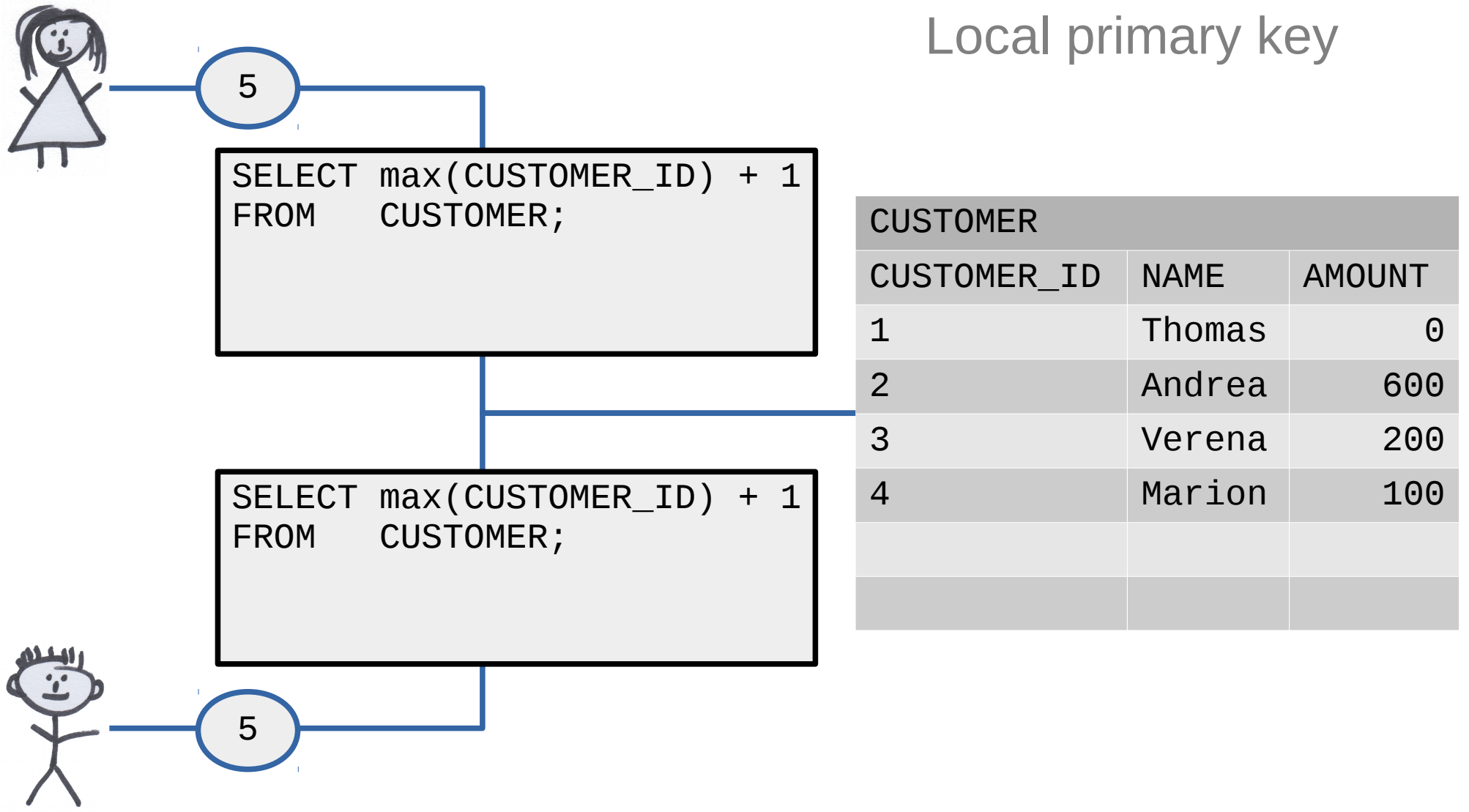

Mag. Thomas Griesmayer 2

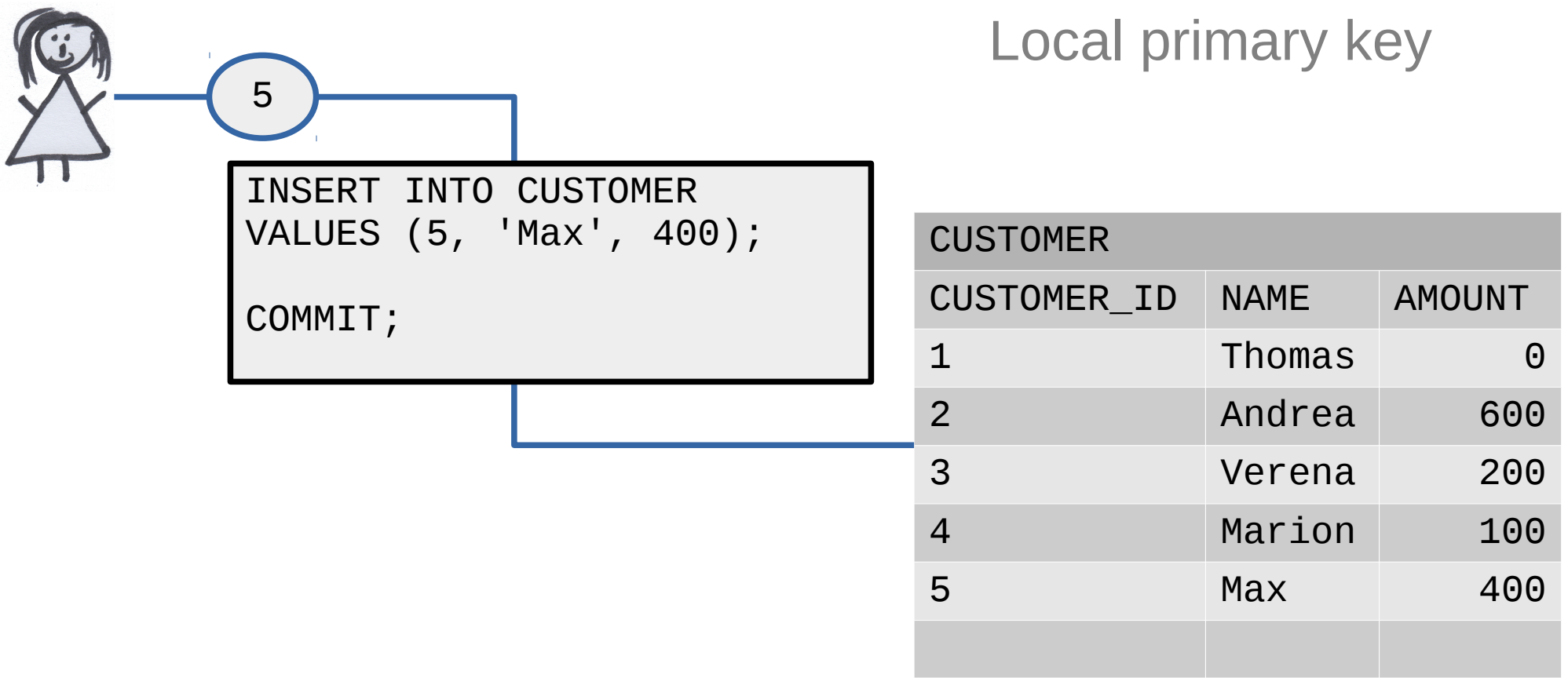

FE 5

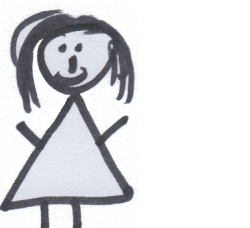

5

Local primary key

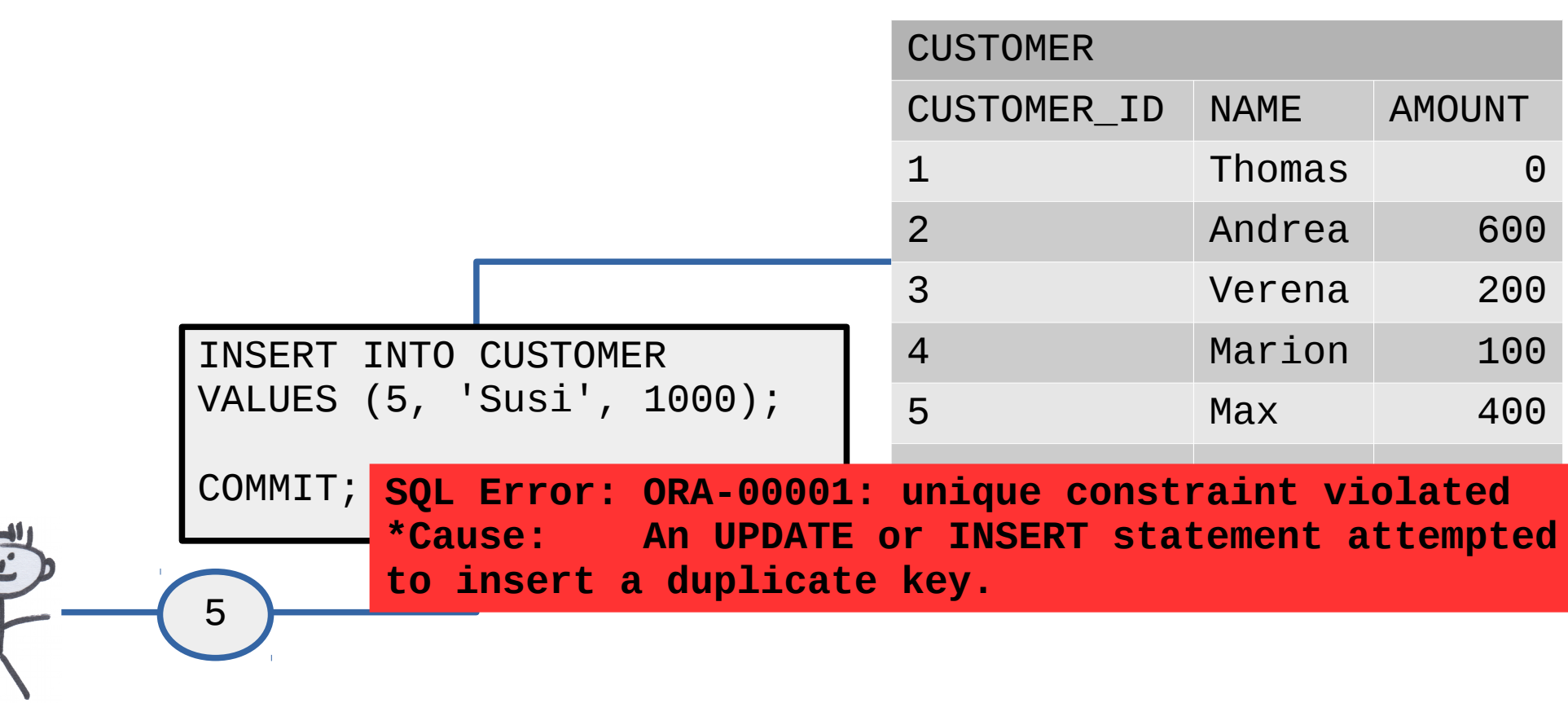

Mag. Thomas Griesmayer 4

#### **Sequence**

- Use the **CREATE SEQUENCE** statement to create a sequence, which is a database object from which multiple users may generate unique integers.
- You can use sequences to automatically generate primary key values.

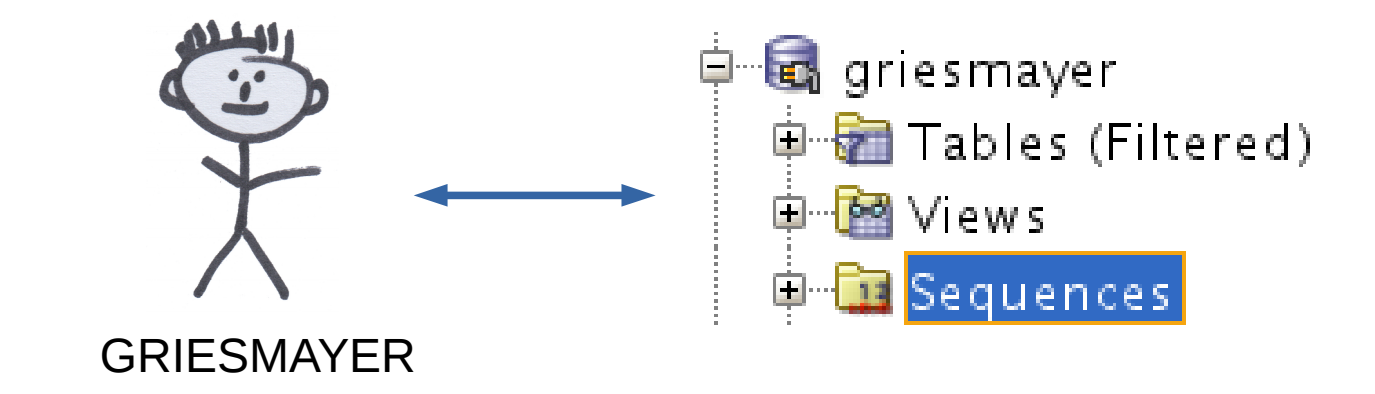

#### Create sequence

CREATE SEQUENCE SEQ\_CUSTOMER\_ID START WITH 1000 INCREMENT BY 1 CACHE 20; COMMIT;

```
SELECT SEQ_CUSTOMER_ID.nextval
FROM DUAL;
```

```
INSERT INTO CUSTOMER
VALUES (SEQ_CUSTOMER_ID.nextval, 'Max', 400);
```
INSERT INTO CUSTOMER VALUES (SEQ\_CUSTOMER\_ID.nextval, 'Susi', 1000);

### Use a sequence

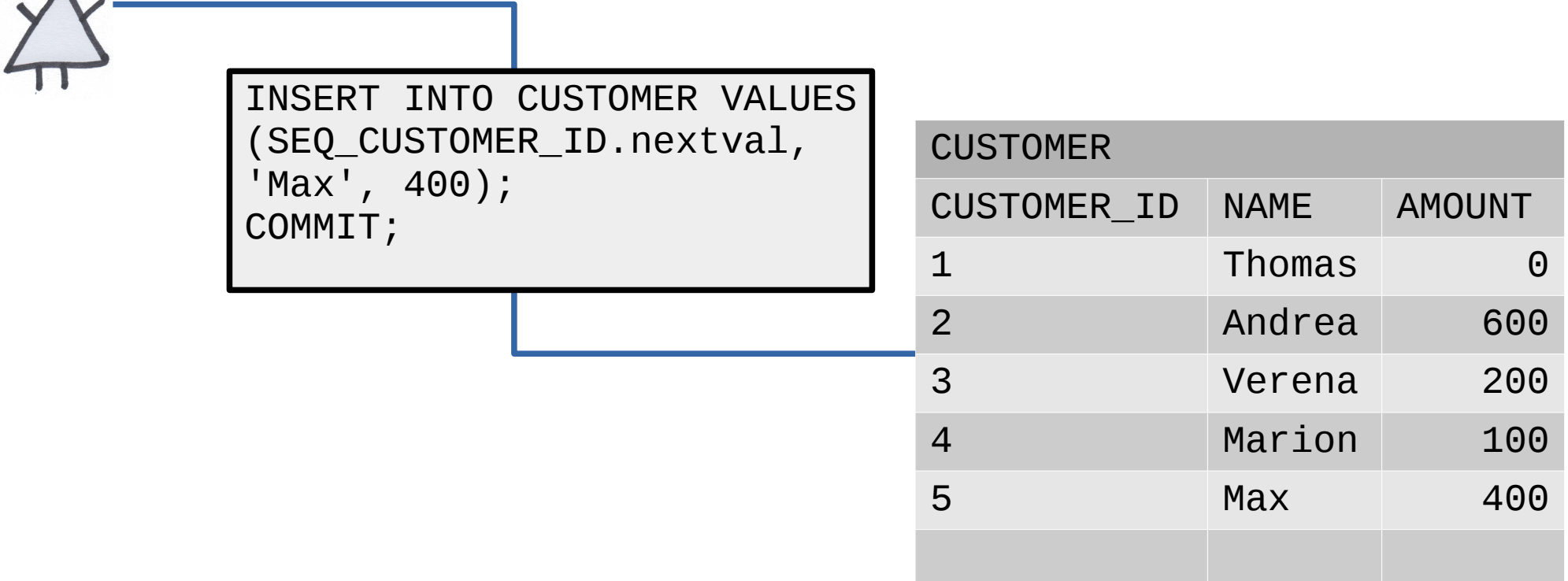

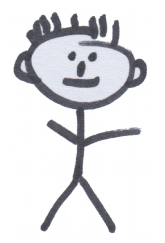

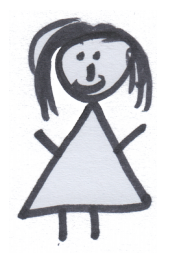

## Use a sequence

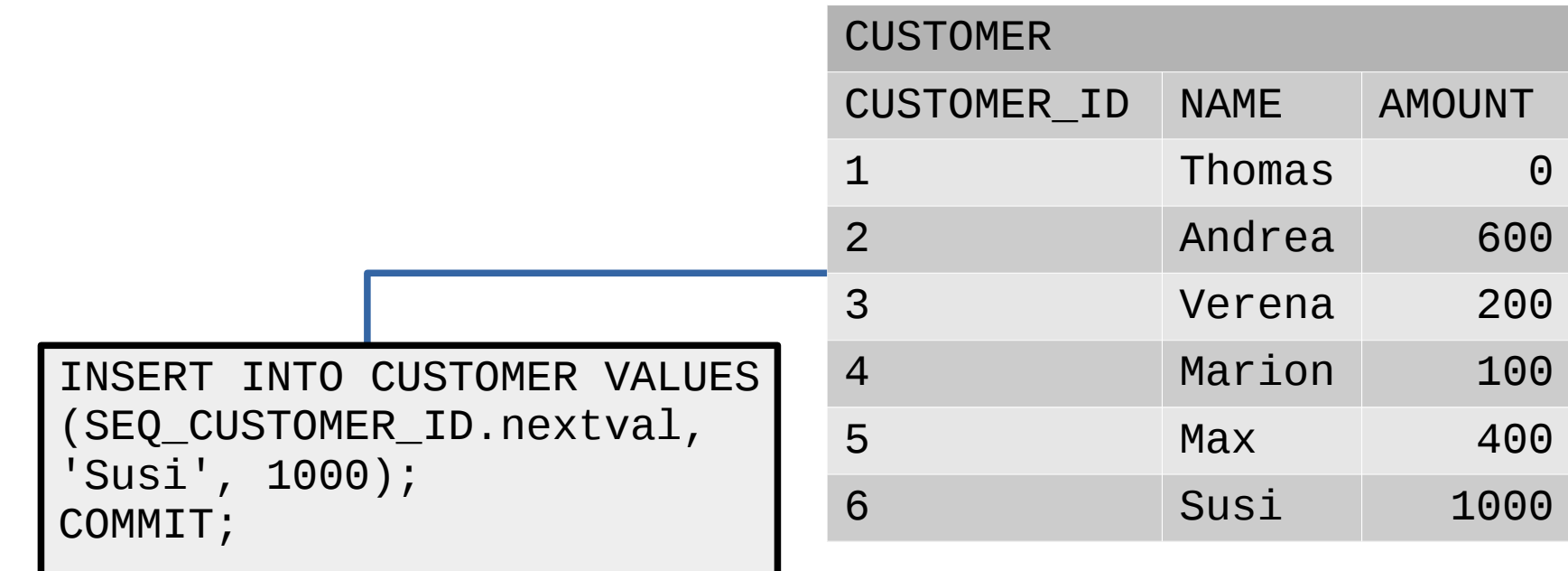

# Sequence

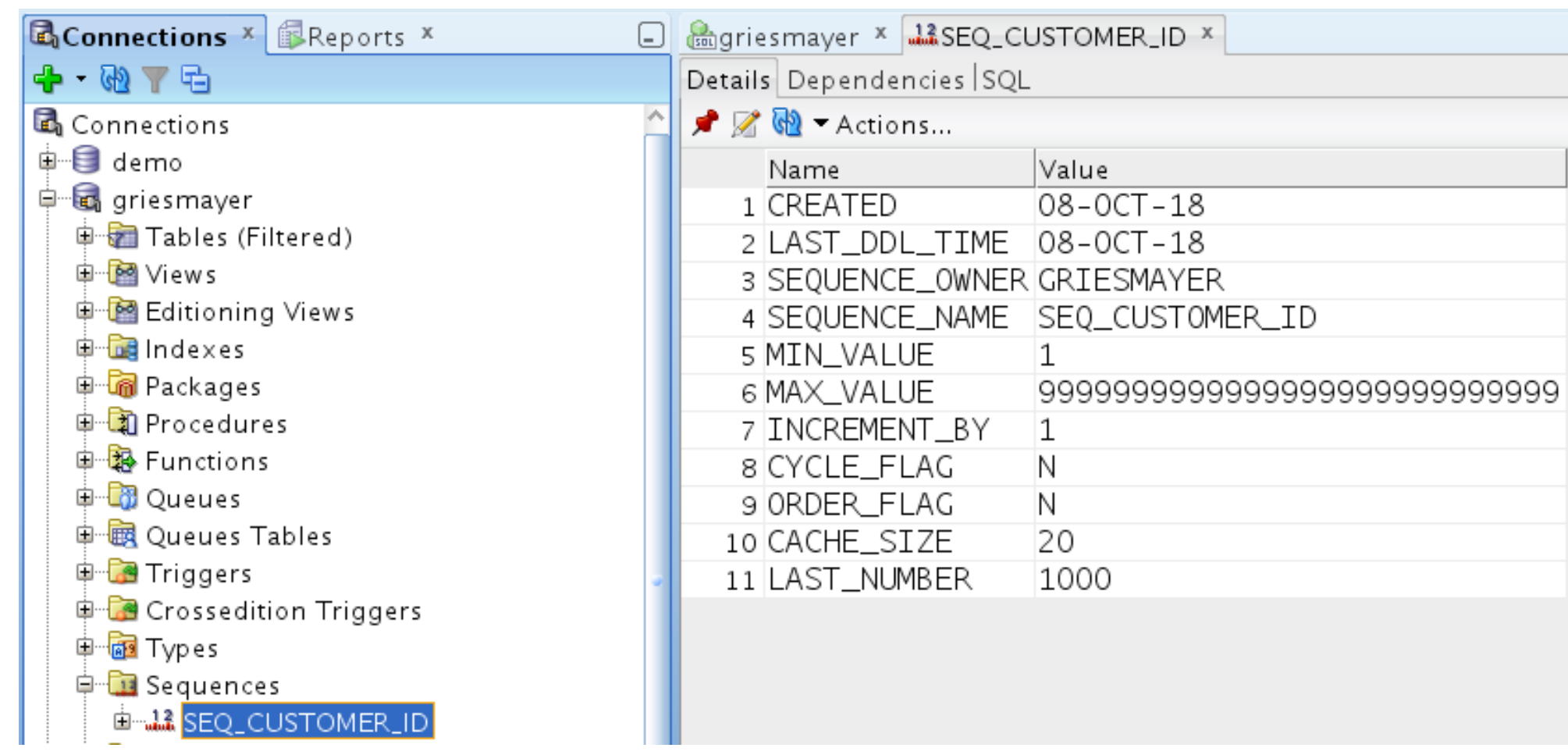

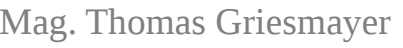

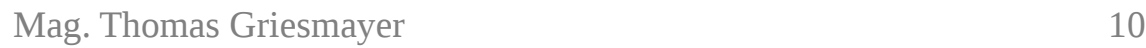

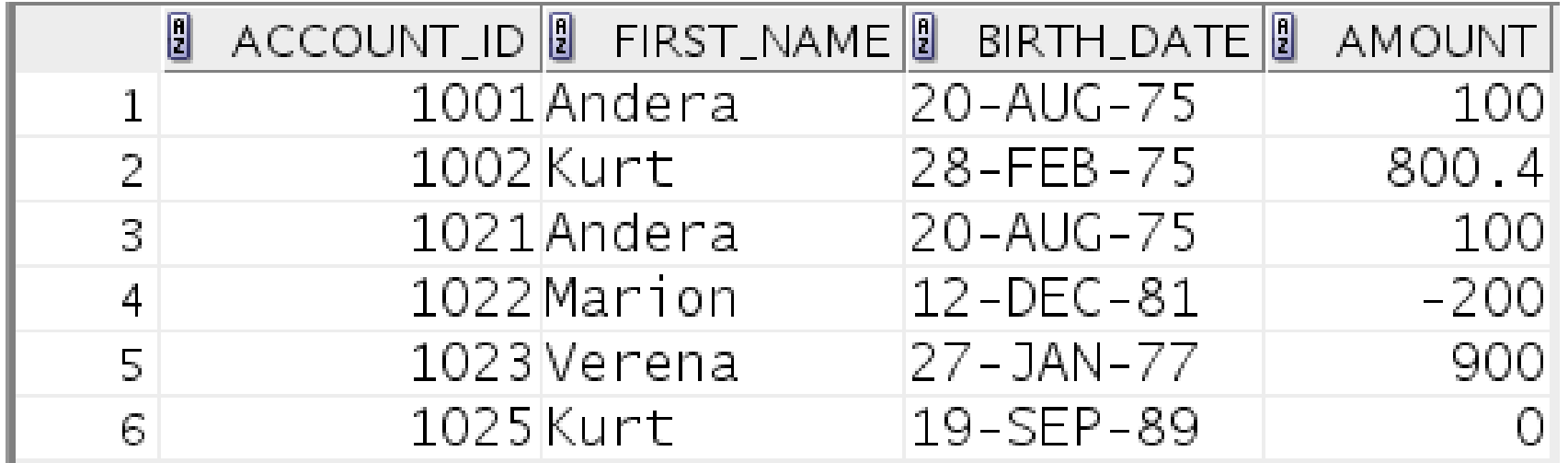

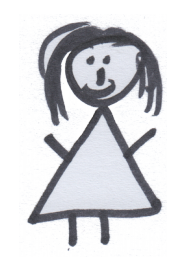

INSERT INTO CUSTOMER VALUES (SEQ\_CUSTOMER\_ID.nextval, ...); INSERT INTO CUSTOMER VALUES

INSERT INTO CUSTOMER VALUES (SEQ\_CUSTOMER\_ID.nextval, ...);

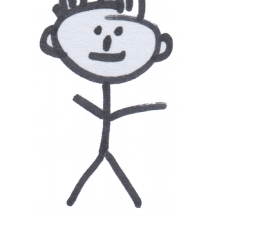

INSERT INTO CUSTOMER VALUES

(SEQ\_CUSTOMER\_ID.nextval, ...);

(SEQ\_CUSTOMER\_ID.nextval, ...);